## Essential Premiere Pro shortcuts

Custom shortcuts marked with  $*$ . Learn more at marybetsy.com/blog/ premiere-pro-keyboard-shortcuts.

## NAVIGATING

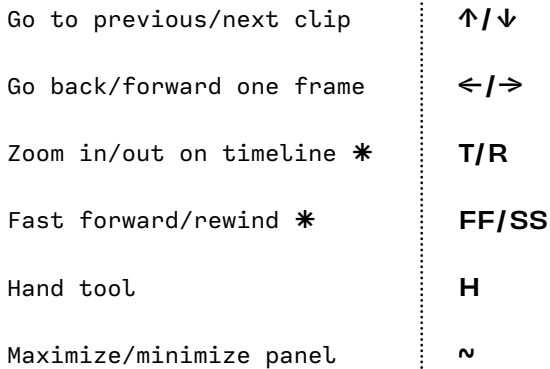

## REVIEWING

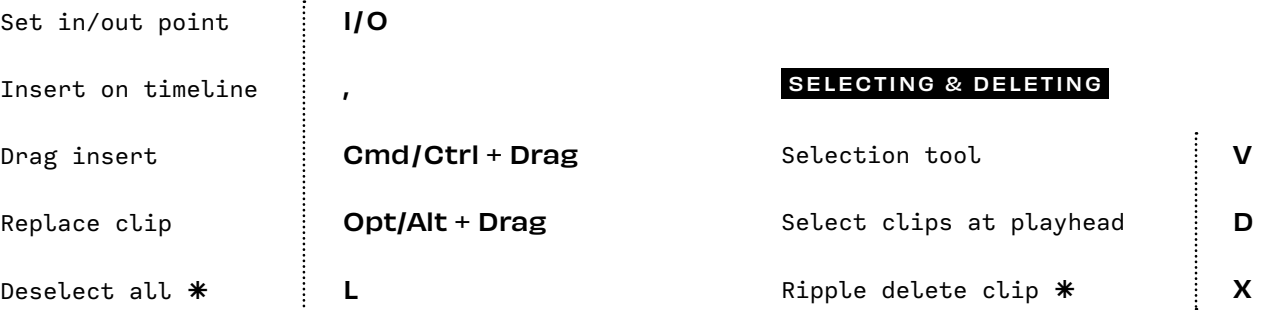

## ARRANGING

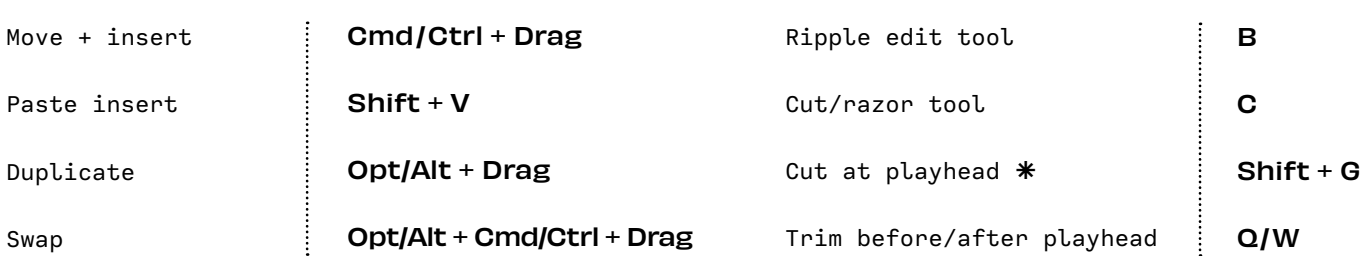

**CUTTING**